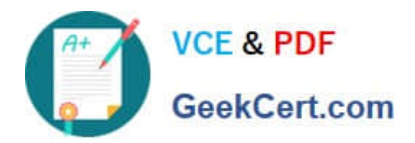

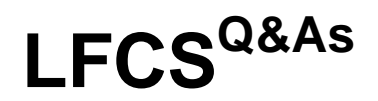

Linux Foundation Certified System Administrator

# **Pass Linux Foundation LFCS Exam with 100% Guarantee**

Free Download Real Questions & Answers **PDF** and **VCE** file from:

**https://www.geekcert.com/lfcs.html**

# 100% Passing Guarantee 100% Money Back Assurance

Following Questions and Answers are all new published by Linux Foundation Official Exam Center

**63 Instant Download After Purchase** 

**@ 100% Money Back Guarantee** 

- 365 Days Free Update
- 800,000+ Satisfied Customers

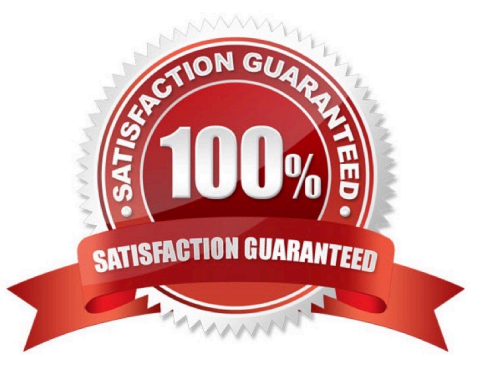

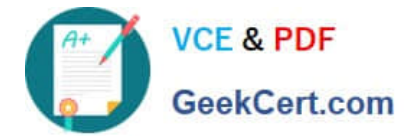

### **QUESTION 1**

Which of the following command sequences overwrites the file foobar.txt?

A. echo "QUIDQUIDAGIS" >> foobar.txt

- B. echo "QUIDQUIDAGIS"
- C. echo "QUIDQUIDAGIS" > foobar.txt
- D. echo "QUIDQUIDAGIS" | foobar.txt

Correct Answer: C

#### **QUESTION 2**

Which of the following keywords can be used in the file /etc/nsswitch.conf to specify a source for host name lookups? (Choose TWO correct answers.)

- A. resolv
- B. dns
- C. remote
- D. files
- E. hosts
- Correct Answer: BD

#### **QUESTION 3**

Which of the following commands will change the quota for a specific user?

- A. edquota
- B. repquota
- C. quota -e
- D. quota

Correct Answer: A

# **QUESTION 4**

What is the purpose of the command mailq?

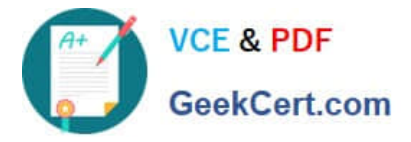

- A. It fetches new emails from a remote server using POP3 or IMAP.
- B. It is a multi-user mailing list manager.
- C. It is a proprietary tool contained only in the qmail MTA.
- D. It queries the mail queue of the local MTA.
- E. It is a command-line based tool for reading and writing emails.

Correct Answer: D

# **QUESTION 5**

How is a display manager started?

- A. It is started by a user using the command startx.
- B. It is started like any other system service by the init system.
- C. It is started by inetd when a remote hosts connects to the X11 port.
- D. It is started automatically when a X11 user logs in to the system console.

Correct Answer: B

[LFCS PDF Dumps](https://www.geekcert.com/lfcs.html) LECS Study Guide LECS Braindumps